# **Leonardo User Documentation Documentation**

*Release 0.1*

**Michael Kuty & Ales Komarek**

October 17, 2015

#### Contents

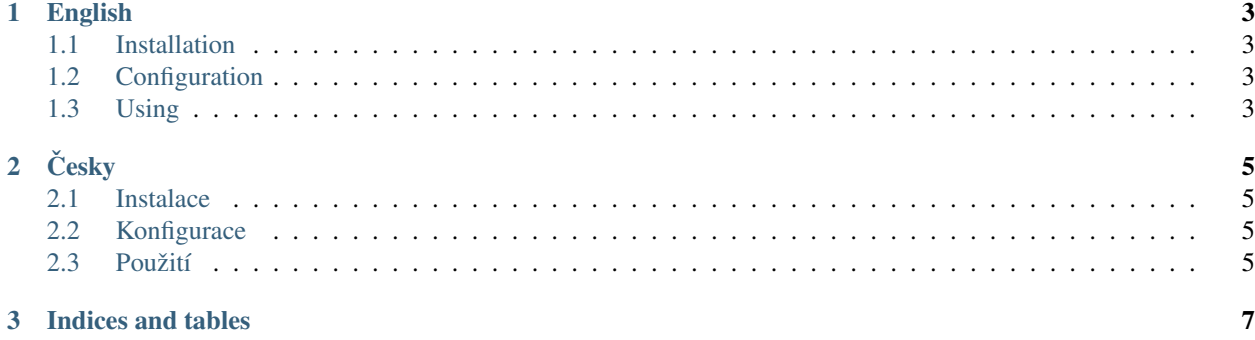

Contents:

# **English**

#### <span id="page-6-1"></span><span id="page-6-0"></span>**1.1 Installation**

- **1.1.1 Deploy in ten minutes !**
- **1.1.2 Plugins and themes**
- **1.1.3 Advance installation**

# <span id="page-6-2"></span>**1.2 Configuration**

- **1.2.1 Quick setup**
- **1.2.2 Full configuration**
- **1.2.3 Advance options**

# <span id="page-6-3"></span>**1.3 Using**

- **1.3.1 Create your first Page**
- **1.3.2 Add Widget to Page**

# **Cesky ˇ**

# <span id="page-8-1"></span><span id="page-8-0"></span>**2.1 Instalace**

- **2.1.1 Instalace Leonarda do deseti minut !**
- **2.1.2 Pluginy a témata**
- **2.1.3 Pokrocilá instalace ˇ**

### <span id="page-8-2"></span>**2.2 Konfigurace**

- **2.2.1 Rychlá konfigurace**
- **2.2.2 Konfigurace**
- **2.2.3 Pokrocilé možnosti ˇ**

#### <span id="page-8-3"></span>**2.3 Použití**

- **2.3.1 Tvorba první stránky**
- **2.3.2 Pridání widgetu do stránky ˇ**

**CHAPTER 3**

**Indices and tables**

- <span id="page-10-0"></span>• genindex
- modindex
- search